## 資料庫帳號申請與問題流程

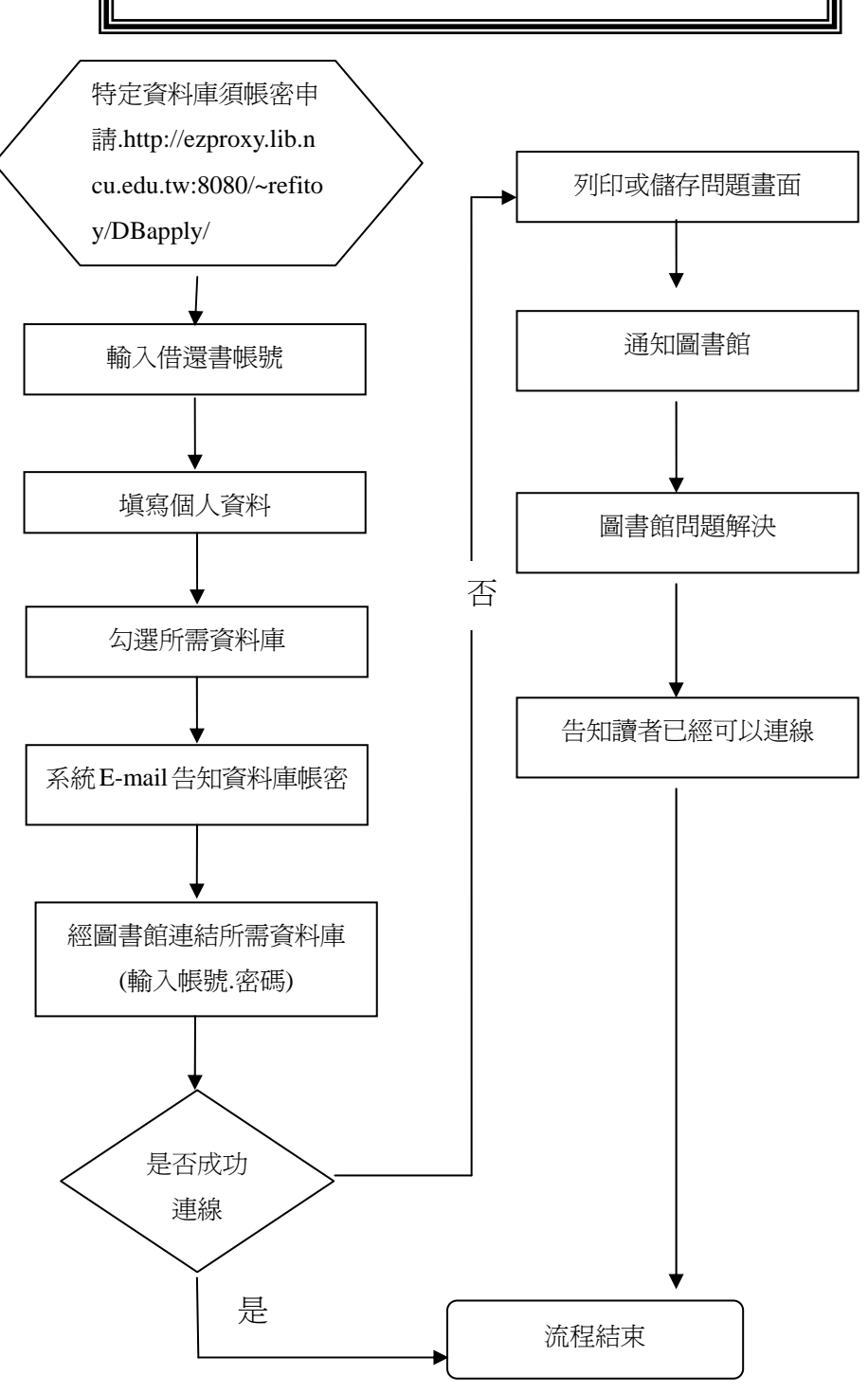